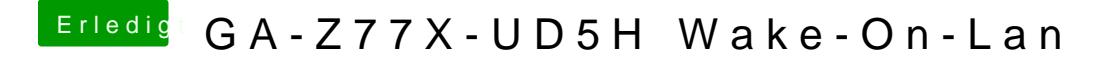

Beitrag von iwhat vom 4. Februar 2014, 17:11

So sieht es auboote mal im Dualboot in Windows und fahr in runter... dann lan auch nur nicht wenn das letzte aktive os mac war